# Medienkonzept der Grundschule Gerhart Hauptmann'

(12)

**Grundschule 12 Carl-von Ossietzky-Str. 37 14471 Potsdam Tel: 0331/2897460 Fax: 0331/2897461 Email: hauptmann-gs@gmx.de**

Inhalt:

- -Allgemeines
- -Ausstattung
- -bei uns...
- -Jahrgangsstufe 1 / 2
- -Jahrgangsstufe 3 / 4
- -Jahrgangsstufe 5 / 6

#### **Allgemeines: Unser Motto:**

Es muss nicht immer der Computer sein, aber die Arbeit mit ihm bietet viele Vorteile, die die Qualität des Unterrichtes entscheidend verbessern und die wir gemeinsam mit unseren SchülerInnen noch mehr nutzen wollen.

Am Computer können unsere Schüler: **lernen üben**

 **schreiben**

 **spielen**

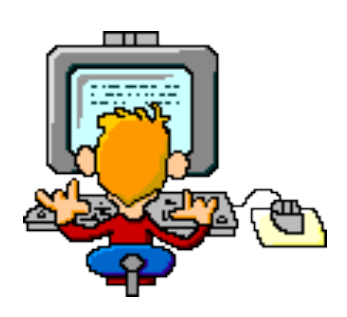

 **Vorgänge simulieren korrespondieren publizieren sich informieren.**

#### **Vorteile beim Lernen mit dem Computer:**

- •Gezielte Differenzierung ist möglich.
- •Jeder Schüler kann mit seinem individuellem Lerntempo üben.
- •Einfaches Korrigieren und Überarbeiten von Texten.
- •Es gibt einfache Möglichkeiten einen Text durch verschiedene Schriftarten und Grafiken zu gestalten.
- •Mit Hilfe von geeigneter Lernsoftware können Schüler begrenzte Sachgebiete selbstständig und motiviert erarbeiten und auch hier in ihrem individuellen Lerntempo vorgehen.
- •Gruppenarbeit und damit soziales Lernen werden gefördert
- •Beim Spielen am Computer können Schüler außerschulische Erfahrungen aufarbeiten und beispielsweise ihre Konzentrationsfähigkeit, ihre Merkfähigkeit oder ihre Reaktionsgeschwindigkeit erhöhen.
- •Die Schüler arbeiten am PC stets besonders motiviert.
- •Computer dienen auch zur besseren Veranschaulichung von Unterrichtsthemen.
- •Das Internet eignet sich für vielfältigste Projekte, man kann gut mit anderen Schulen zusammenarbeiten, man kann seine Arbeitsergebnisse auf der Hompage der Schule veröffentlichen und man kann sich über Unterrichtsinhalte informieren.

#### **Ausstattung – Stand Dezember 2015**

**Seit mehr als 20 Schuljahren nutzen wir an unserer Grundschule PCs, seit 12 Jahren so intensiv wie möglich im Unterricht der Klassenstufen 1 bis 6. Jeder Schüler, der unsere Schule nach Klasse 6 verlässt, kann stolz seinen [m.a.u.s.-P@ss](mailto:m.a.u.s.-P@ss) vorweisen.**

**Wir verfügen über einen im Jahr 20014/15 ausgestatteten Medienraum (Leasing) mit: 19 Schüler – PC`s, 1 Lehrer – PC, 1 Server, vernetzt, 1 Farblaserdrucker mit Scanner, 2 Digitalkameras, 1 Beamer (4 Jahre alt – bereits eine Reparatur!) alle PC`s mit kostenlosem Internetanschluss (DSL)**

**Seit 2015: 20 Laptops mobil in Ladestation,2 Whiteboards im Bio- und im Musikraum, 1 Whiteboard (Leihgabe vom LISUM) im Förderraum**

**Seit 2012: 8 Laptops (Zur Nutzung im Unterricht in den Klassen 1-6 (Medienecke)), 1 Beamer**

**Bei uns...**

Hallo, ich bin die Grundschulmaus! Frau Lüders hat mich erfunden! Von heute an werde ich die Kinder begleiten auf ihrem Weg zum ...

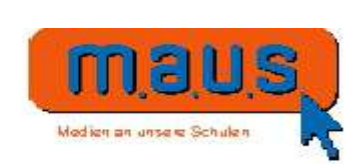

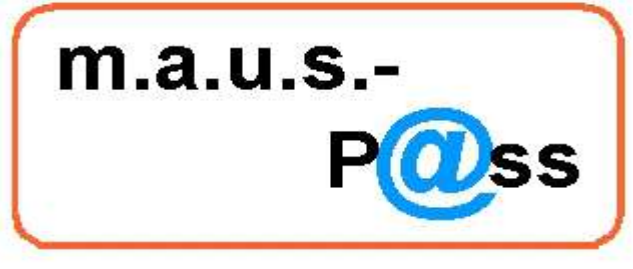

Ein Projekt der Medienoffensive m.a.u.s. des Landes Brandenburg

für

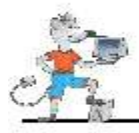

ittp://www.bildung-brandenburg.de/bbs/maus/index.html

#### 15.01.04

Minister Reiche übergibt die ersten m.a.u.s.-Pässe an Schülerinnen und Schüler der Grundschule 12 in Potsdam.

#### ab Juli 2004:

Jedes Jahr zum Schuljahresende erhalten unsere Sechstklässler ihren m.a.u.s.-P@ss und können an den weiterführenden Schulen zeigen, was sie alles gelernt haben am Computer.

Das Begleitheft zum Download findet man unter folgendem Link auf unserem Bildungsserver: http://bildungsserver.berlin-brandenburg.de/6171.html

#### **Inhalte des Computerunterrichts in Klasse 1 und 2**

- Kennenlernen des PC`s
- Umgang mit Tastatur, Maus und Betriebssystem
- Schreiben und Malen am PC
- vorgegebene Seiten im Internet ansehen
- Üben und Lernen mit Lernsoftware
- Wettbewerb "Rechenkönig"
- erstes Speichern

#### **Software, mit der die Schüler umgehen lernen**

- Paint, OpenOffice
- Tastaturtrainer, Maustrainer
- Lernwerkstatt 9
- Ceasar Rechnen
- Mozilla Firefox oder anderer Browser

#### **Inhalte des Computerunterrichts in Klasse 3 und 4**

- Kennenlernen weiterer Tasten und Peripheriegeräte
- das Innere eines PC`s
- Umgang mit dem Schreibprogramm, Gestalten von Texten, Urkunden, Postern und Animationen
- Internetlehrgang mit dem Internet-ABC
- Ordner und Dateien sicheres Abspeichern
- Wettbewerb "Rechenkönig"

#### **Software, mit der die Schüler umgehen lernen**

- OpenOffice (Zeichen- und Schreibtool)
- Mozilla Firefox oder anderer Browser
- Lernwerkstatt 9

### **Inhalte des Computerunterrichts in Klasse 5 und 6**

- Zeichnen von Tabellen und Diagrammen (Physik)
- Bearbeiten von Fotos
- Gestalten von Plakaten und Vorbereiten von Vorträgen
- Umgang mit dem Präsentationsprogramm und Erstellen eigener Präsentationen zu Unterrichtsthemen
- rechtliche Bestimmungen, Gefahren (z. B. Cybermobbing)
- Internetrecherche, Suchstrategien

## **Software, mit der die Schüler umgehen lernen**

- OpenOffice (Tabellenkalkulation), Browser, Bildbearbeitungssoftware
- Mediator 8
- Lernwerkstatt 9, Cornelsen (En)

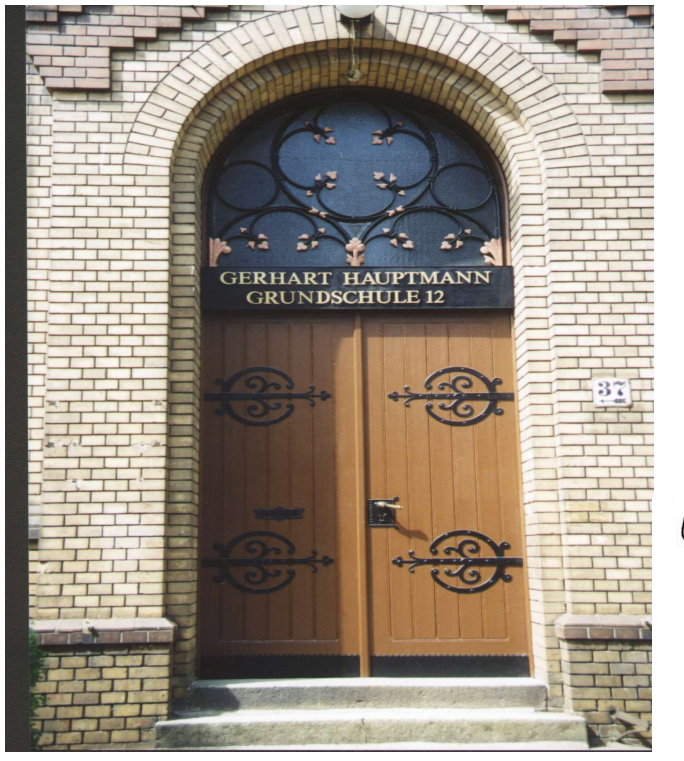

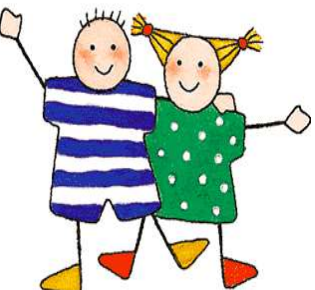

# **Besonderheiten an unserer Schule**

Das frühe Vertrautmachen unserer SchülerInnen mit der Computertechnik und die Integration dieser Technik als ein weiteres Medium ist fester Bestandteil der pädagogischen sowie didaktisch-methodischen Arbeit an unserer Schule. In Klasse 1 und 2 führen wir den Computerunterricht im 2-Lehrer-System. Die Sonderpädagogin kann durch die Kenntnis des Leistungsstandes der SchülerInnen differenzierte Schwierigkeitsstufen in den Lernprogrammen vorgeben. Im Umgang mit dem Computer kann individuell geholfen werden und eine Bezugsperson aus dem täglichen Umgang bleibt den Schülern erhalten. Dabei werden an unserer Schule Kenntnisse und Fähigkeiten vermittelt, die über die Anforderungen der neuen Rahmenpläne hinausgehen. (siehe m.a.u.s.- Heft) In Fachbereichen und Fachkonferenzen wurden methodische Varianten diskutiert. Die vorhandene Software wurde bereits in den schulinternen Rahmenplan integriert und es wurde beachtet, dass der Computereinsatz im Unterricht wirklich sinnvoll und von Vorteil ist.

Günstig für unsere Schule sind die Erfahrungen der Kollegin Lüders durch ihre frühere Mitarbeit am Brandenburger Bildungsserver und bei der Planung der didaktischen Fortbildungen m.a.u.s. in der Primarstufe im Rahmen einer Abordnung an das LISUM. So gelangten und gelangen neue innovative Ideen bezüglich des Computereinsatzes im Unterricht sofort in unsere Schule und werden gemeinsam mit den Schülern und interessierten Kolleginnen getestet.

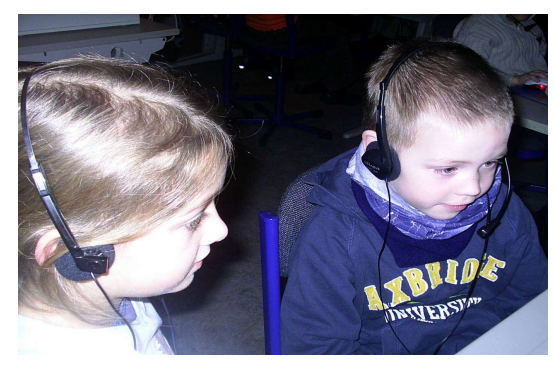